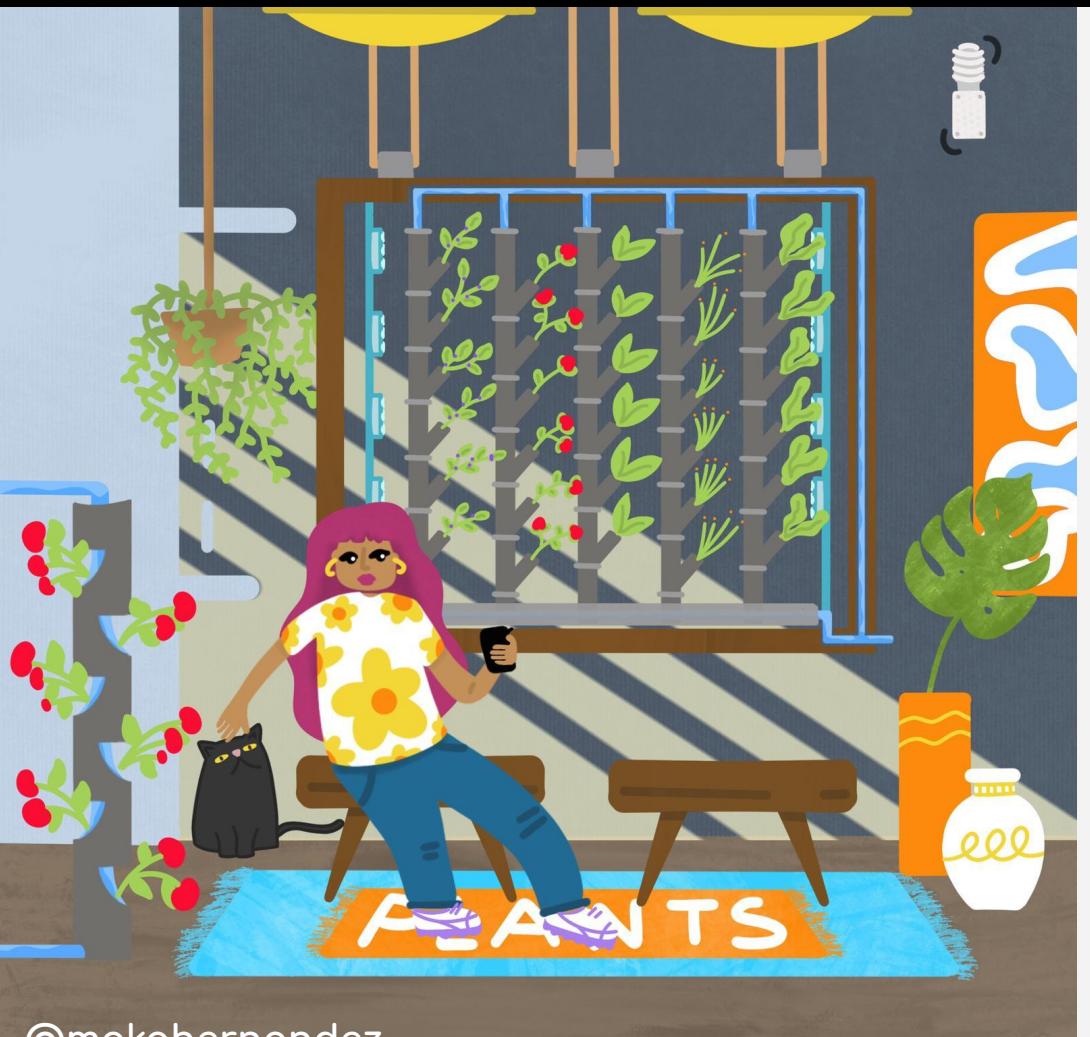

# Cultivemos con menos usando loT

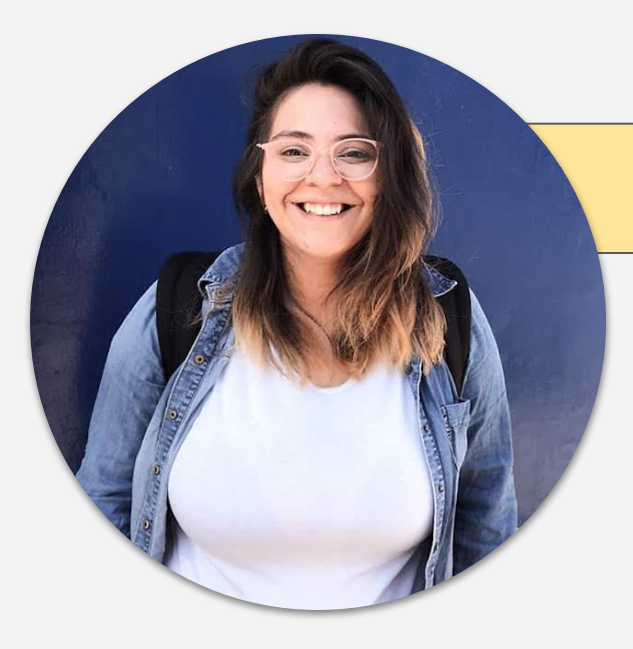

### María Carlina Hernández

### www.mariahernandez.dev

- Ing. en Electrónica
- IoT Developer / System Integrator
- Ubidots & Sigfox Ambassador  $\bullet$

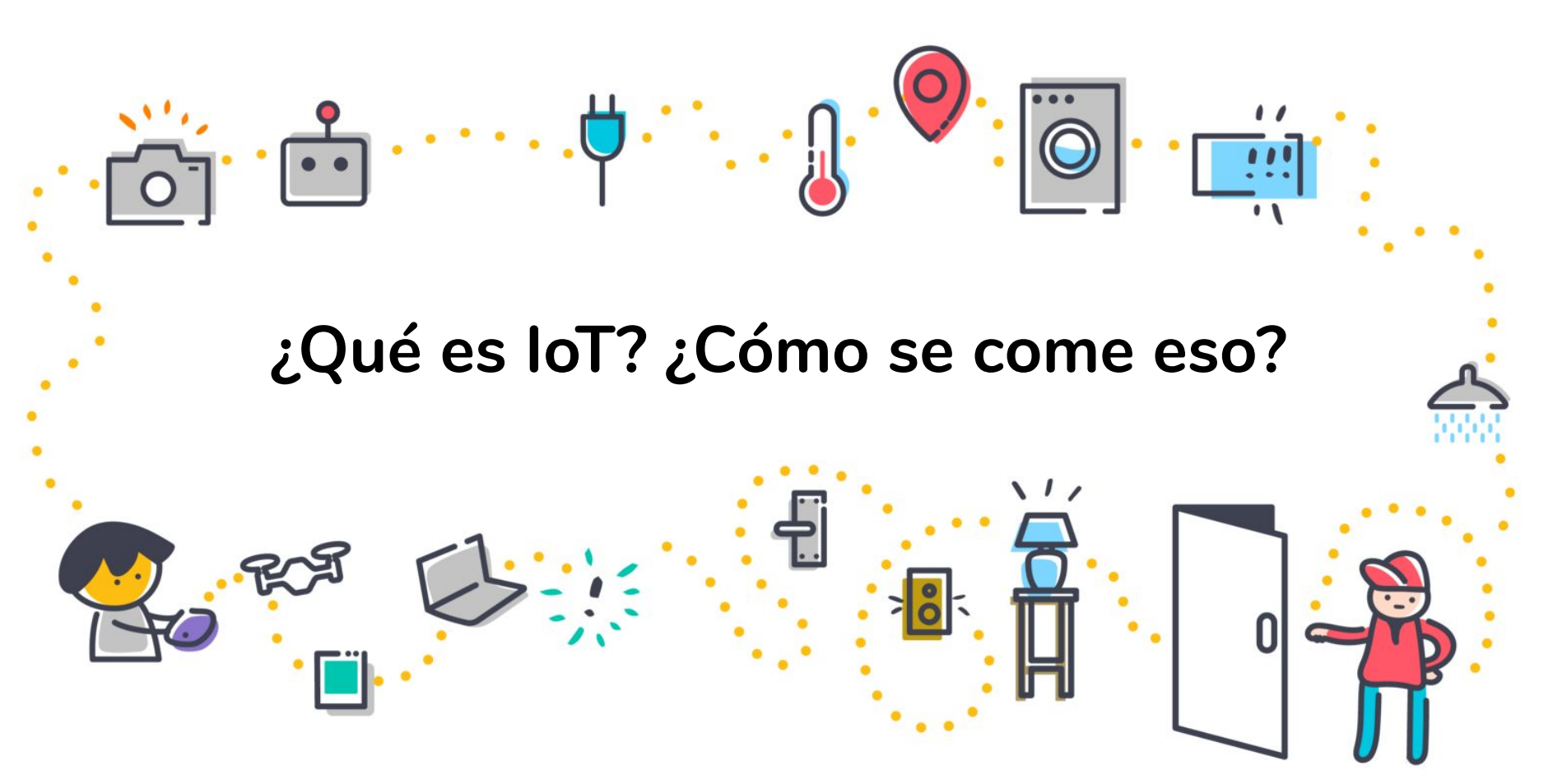

## ¿Que beneficios tiene el IoT?

- Mejora la productividad
- Analisis predictivo
- Respuesta rápida
- Reducción de los errores humanos

## ... y si aplico el uso en agricultura?

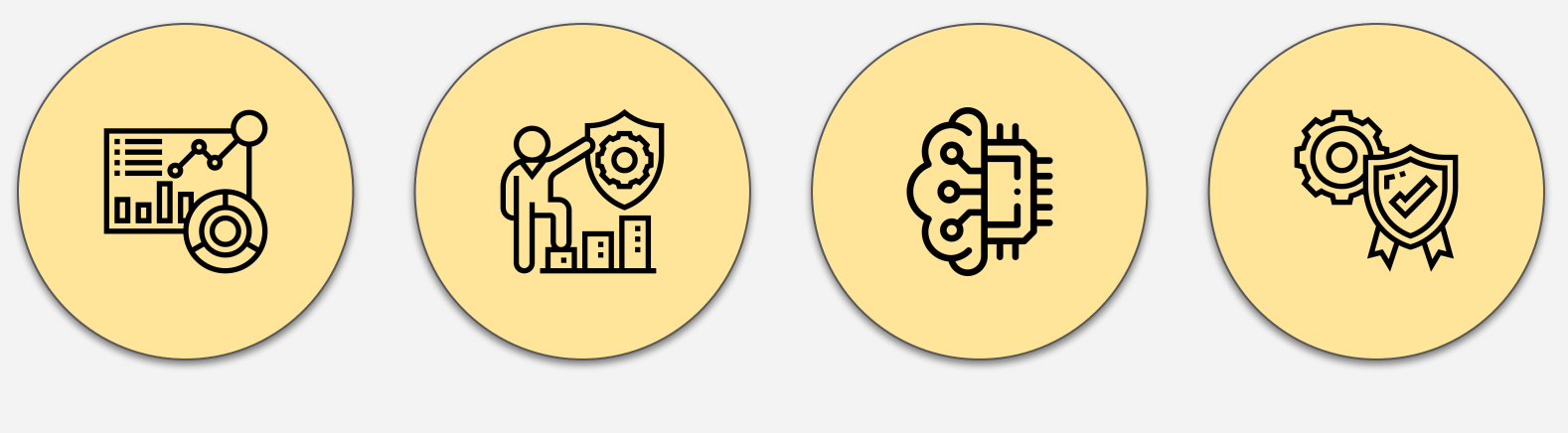

Los datos que funcionan para usted

Control del riesgo

Automotización y eficiencia

Mejor calidad del producto

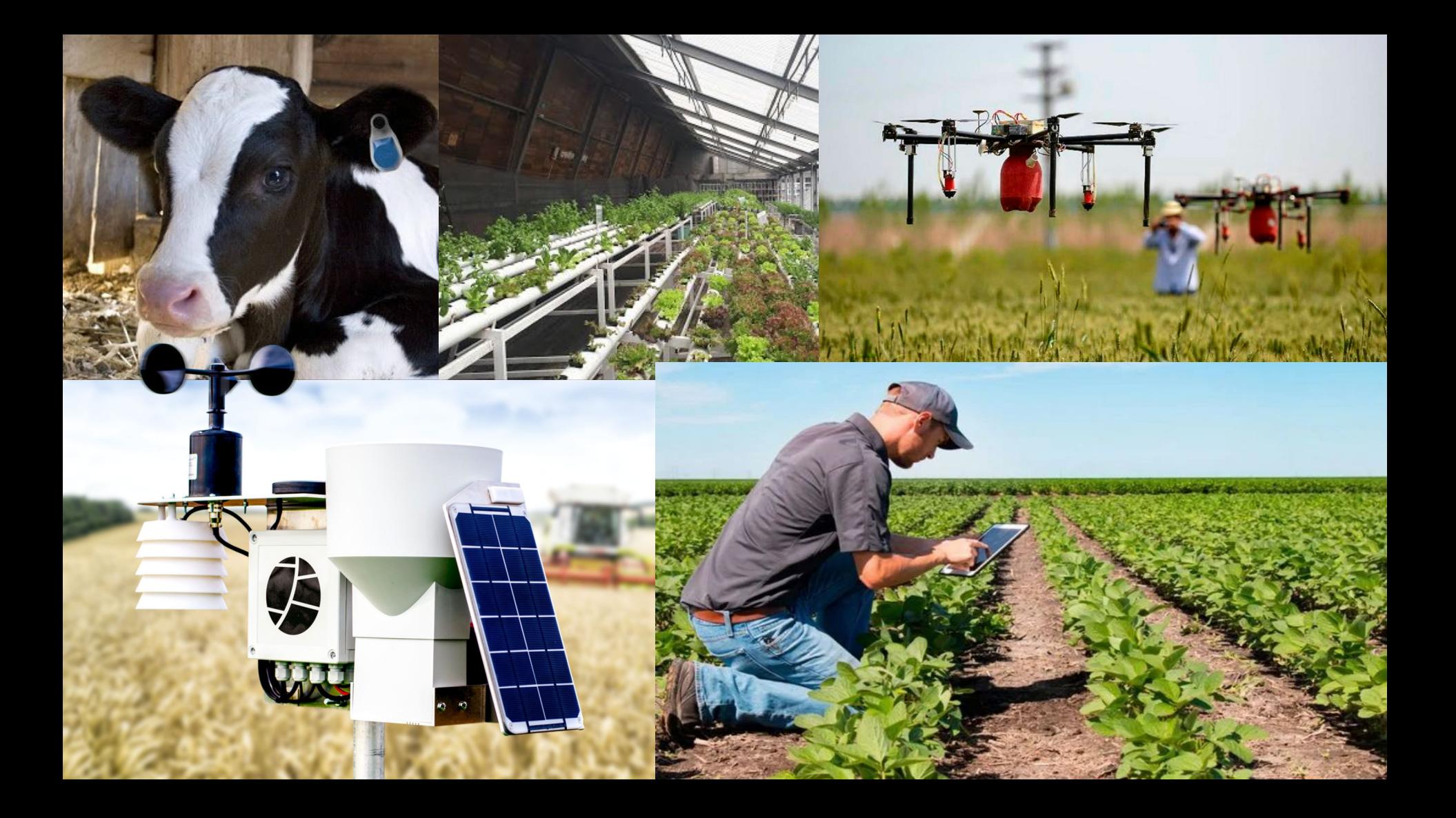

## ¿Cómo comienzo a tomar datos?

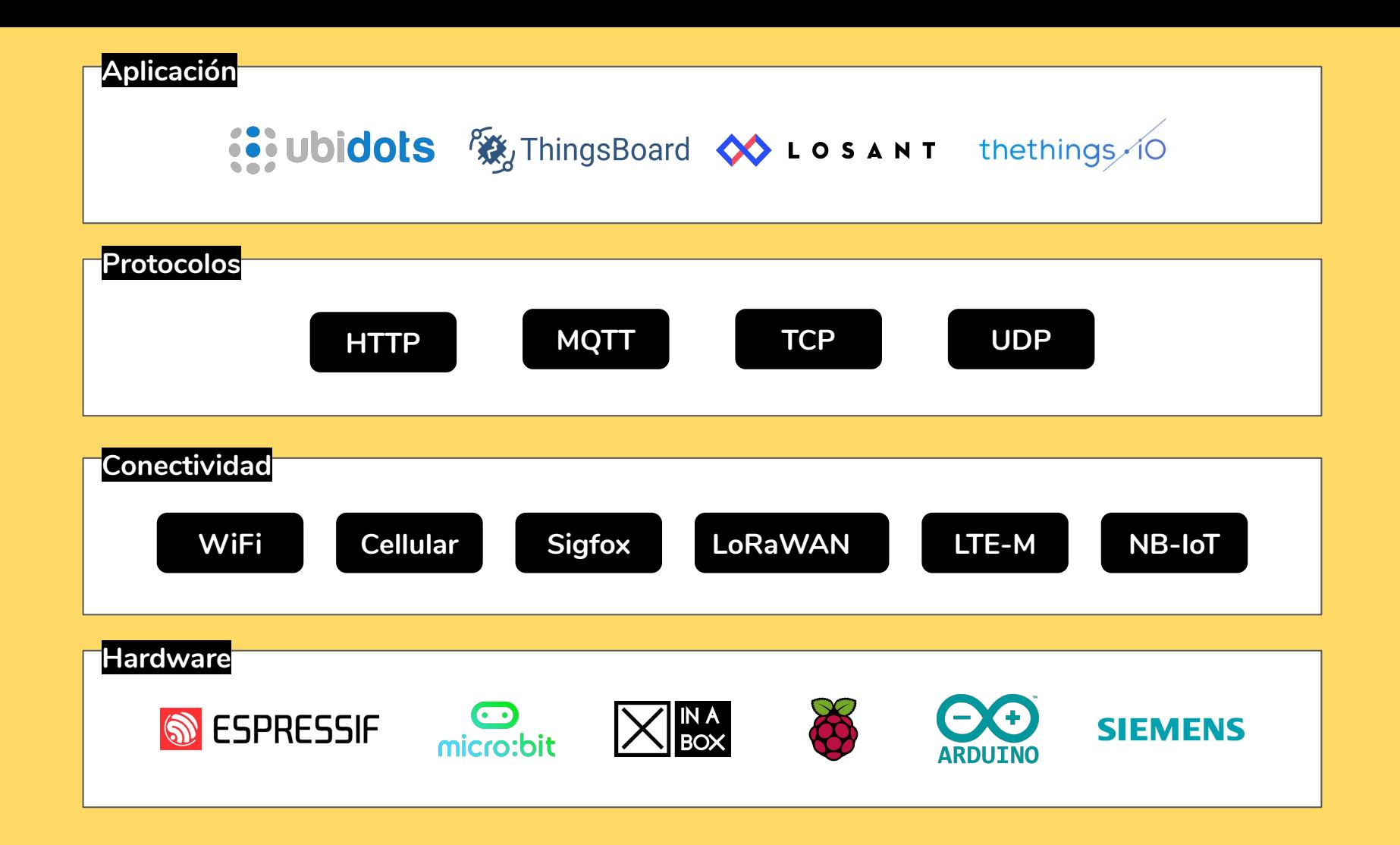

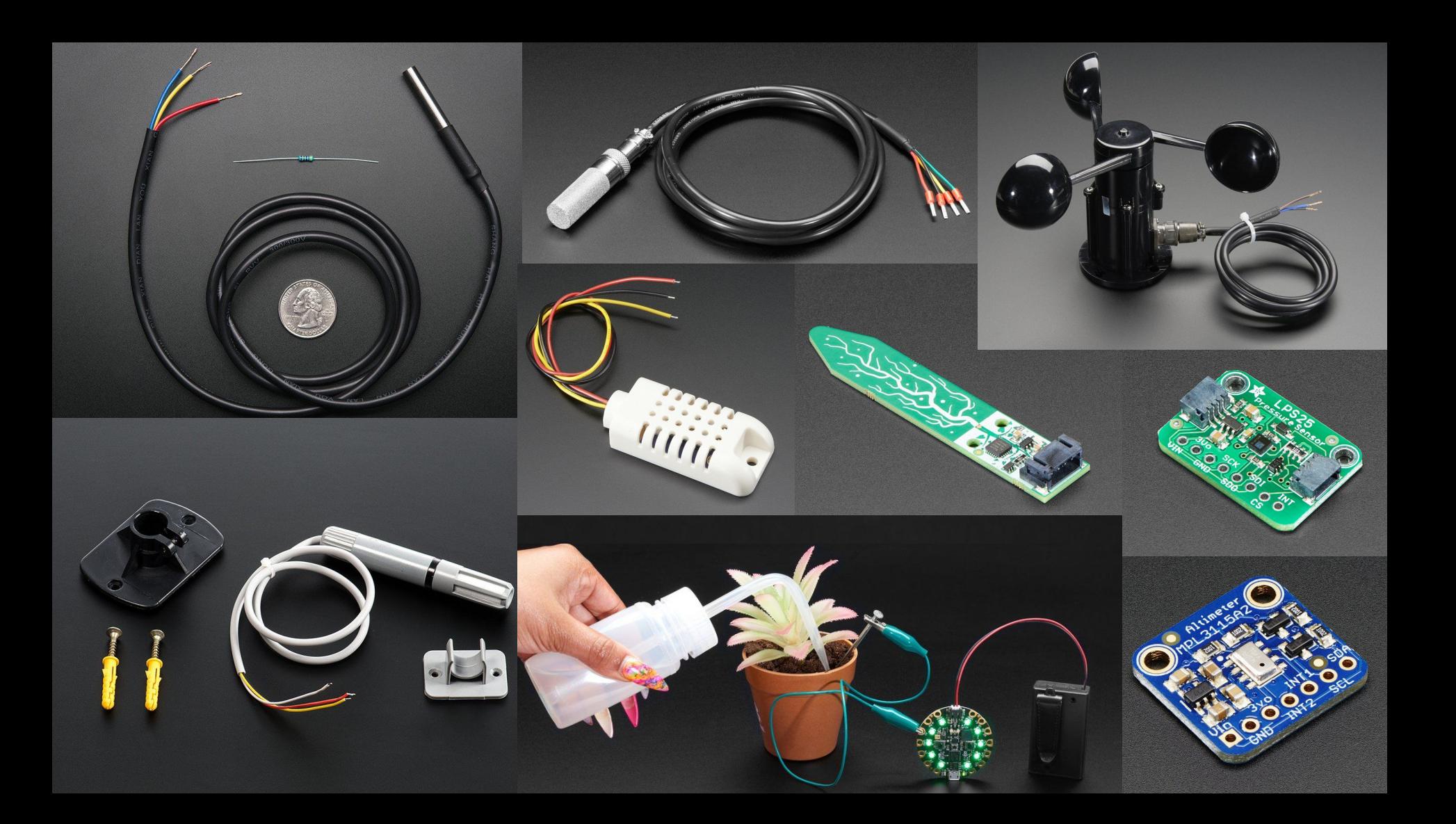

### Plataformas IoT

Infraestructura

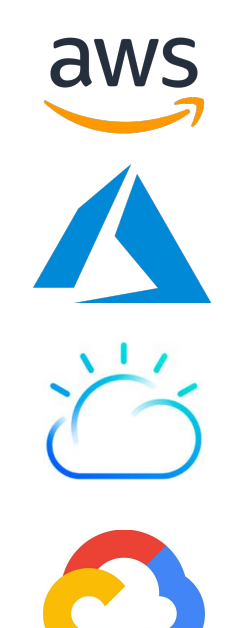

**Habilitadoras** 

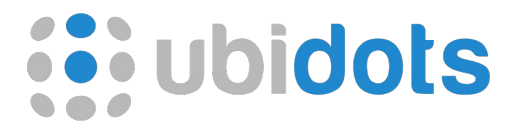

**A** ThingsBoard

**OO LOSANT** 

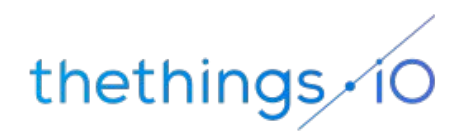

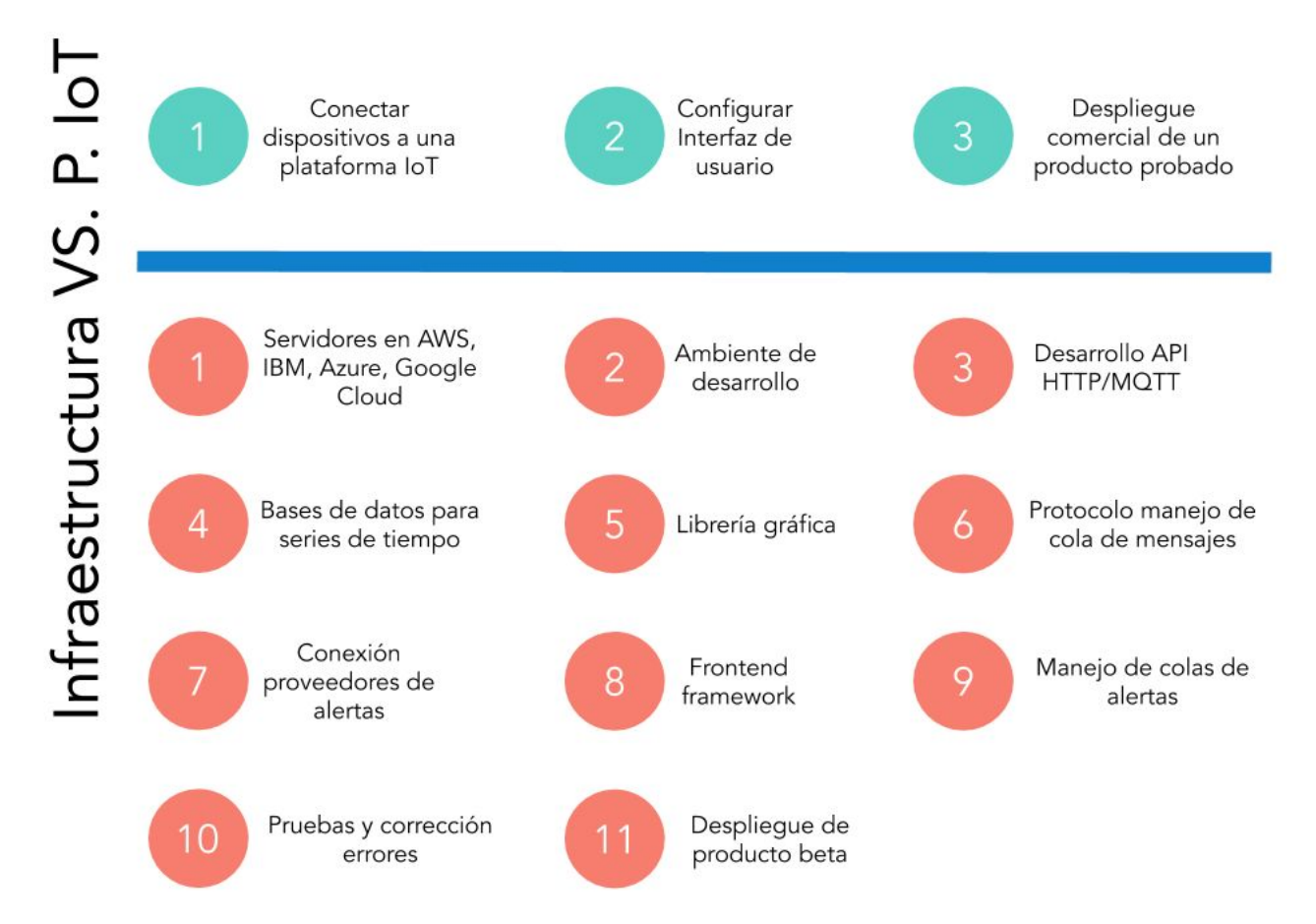

## Hello, I'm Lana!

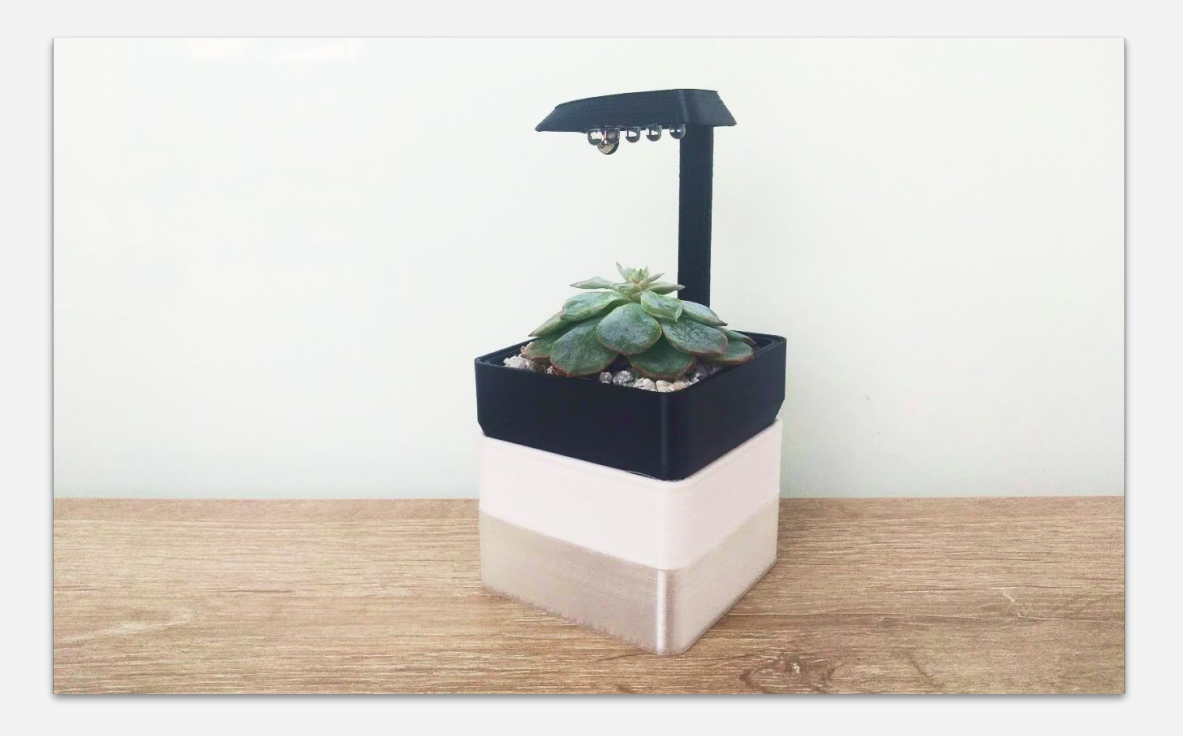

## ¿Cómo funciona Lana?

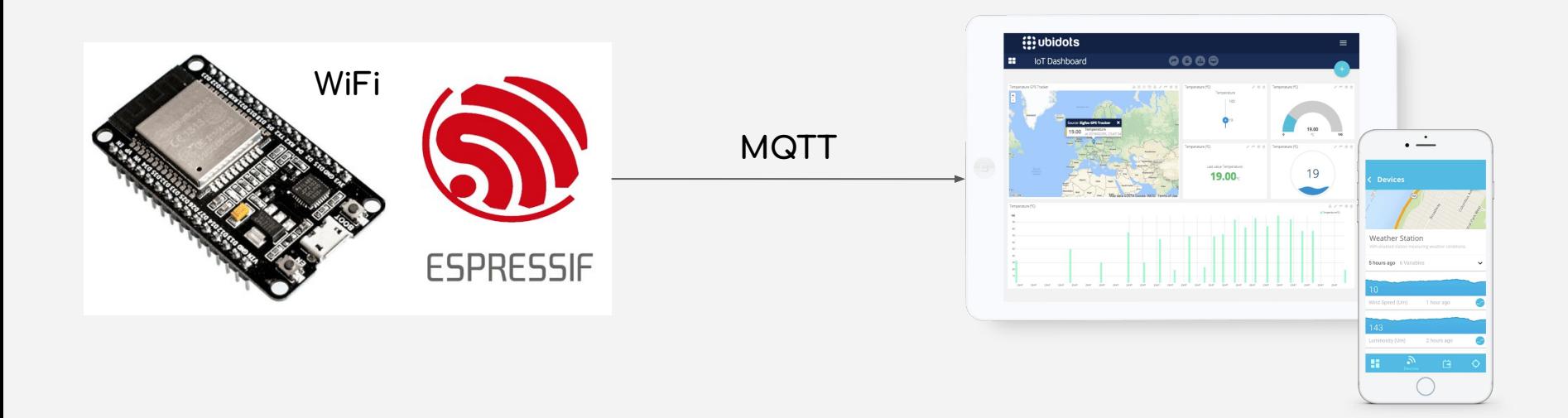

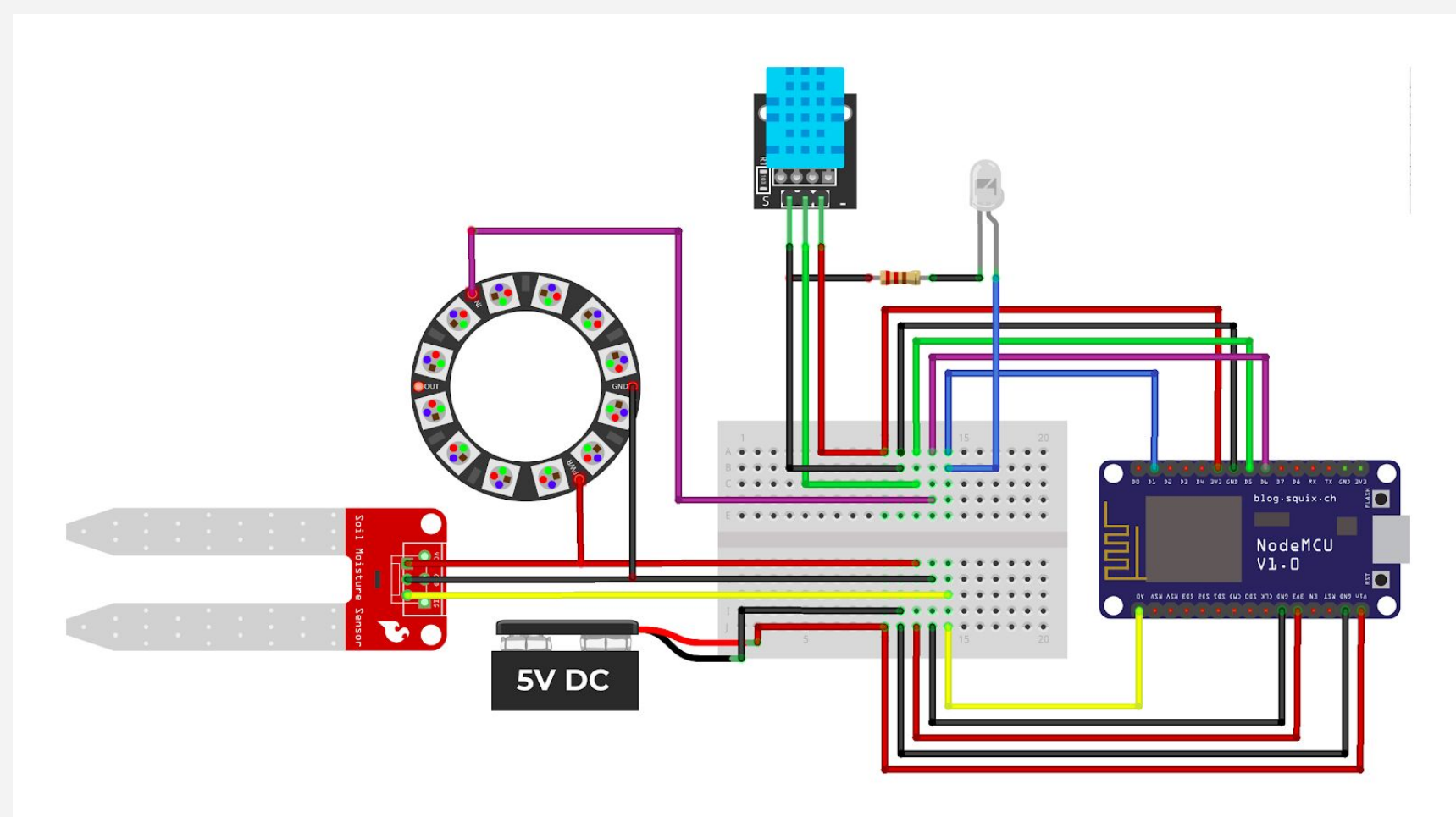

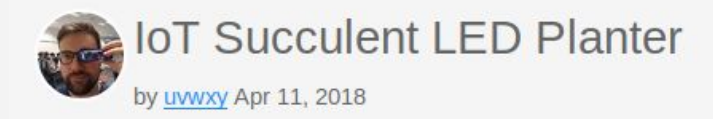

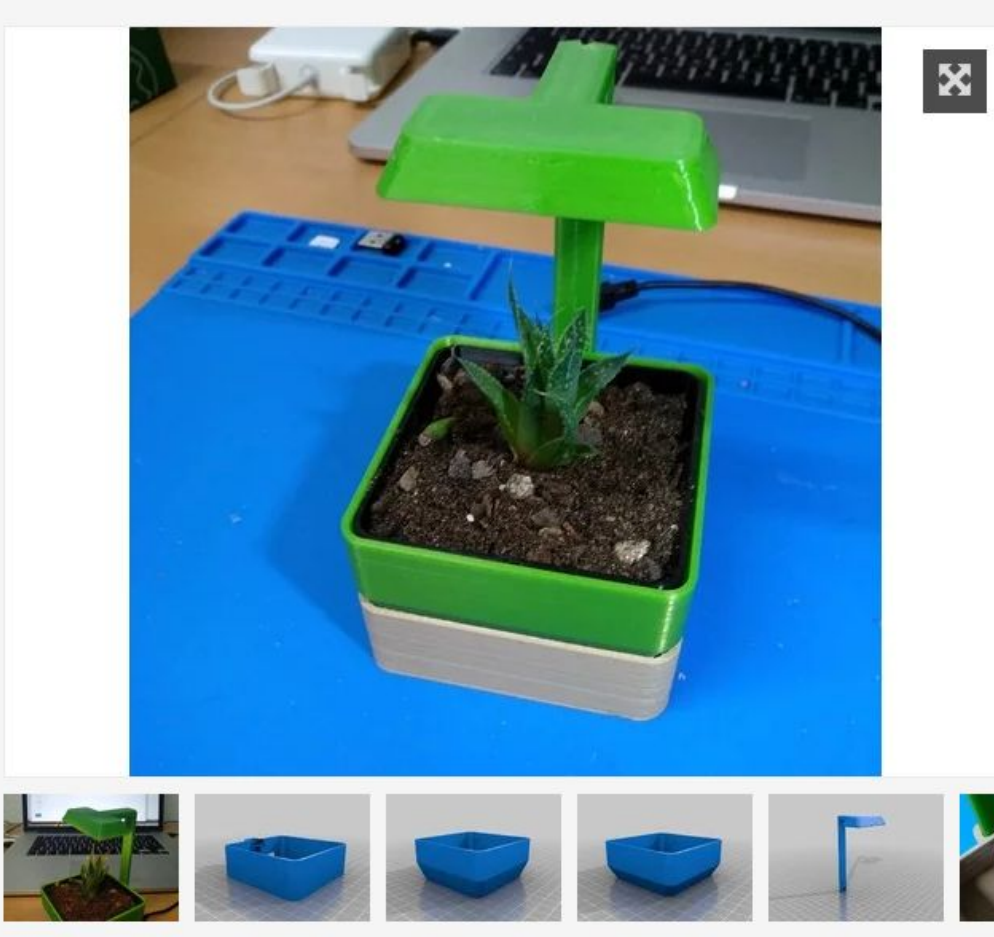

### @pauls\_3d\_things

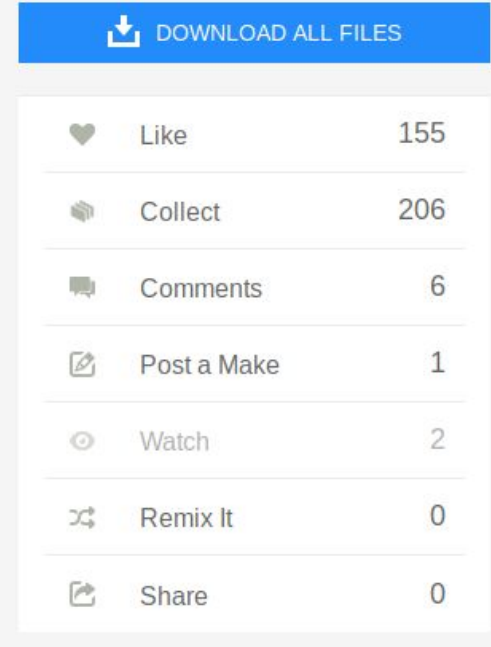

#### **Thing Apps Enabled**

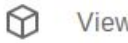

View All Apps

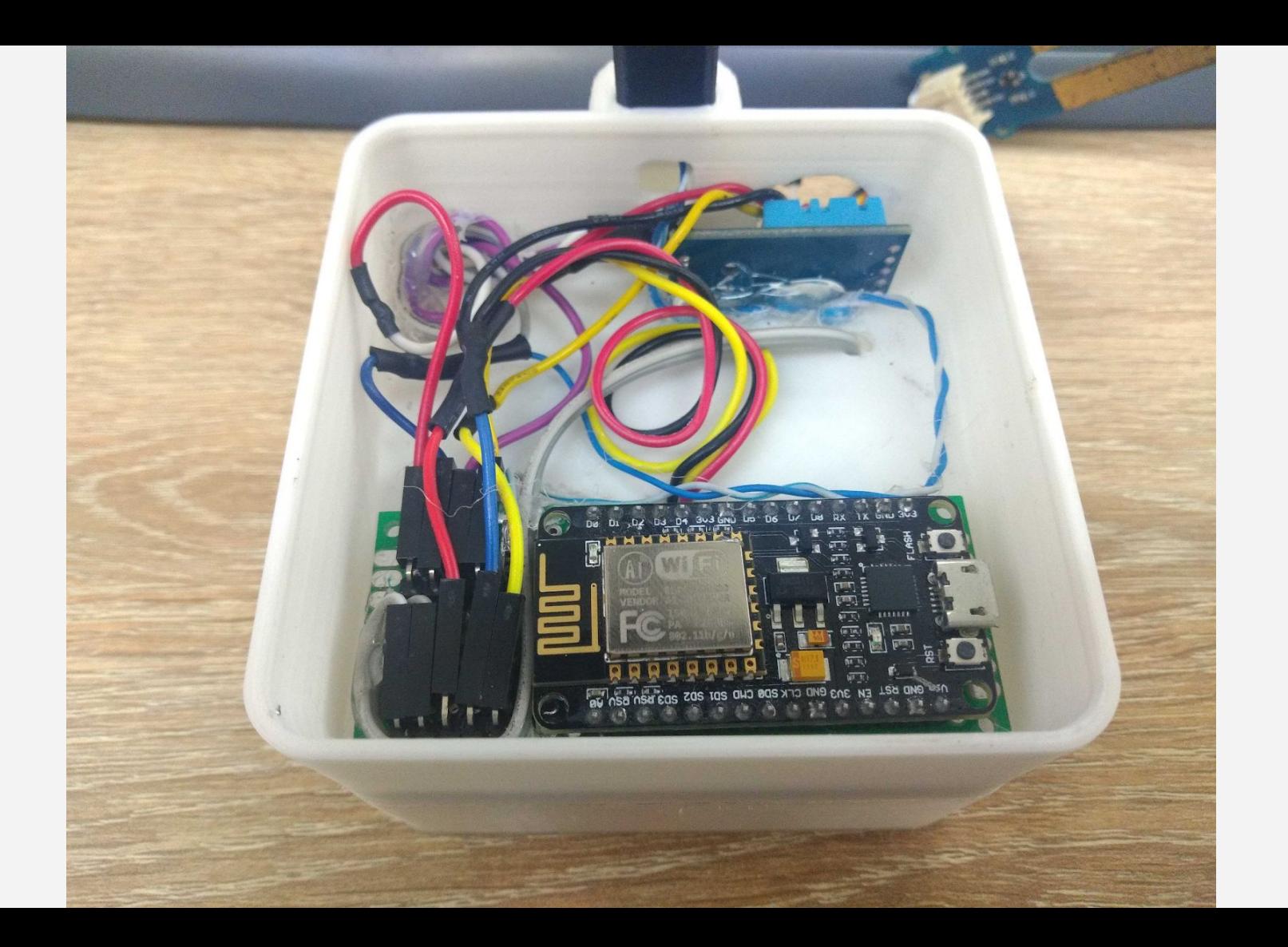

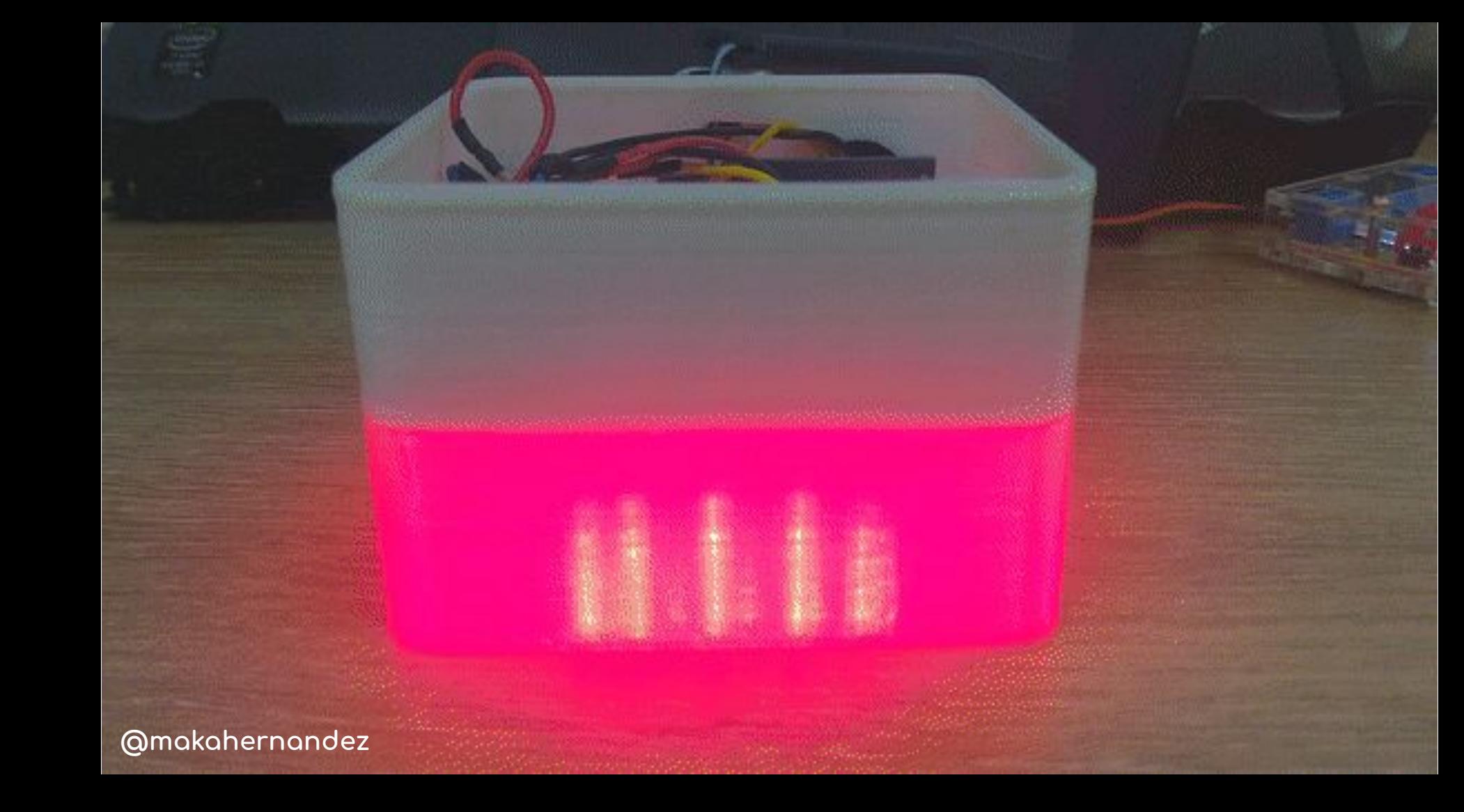

### Planter + Filter <

### RGB Light <

- ESP8266 - Sensors - Wires

RIDDD

### **Widots**

Devices -Data  $\sim$ Users -

Apps

Æ

 $\mathbf{a}$ 

#### ≡ Lana's Planter

#### 菌 Sep 02 2019 00:00 - Sep 08 2019 23:59 ▼

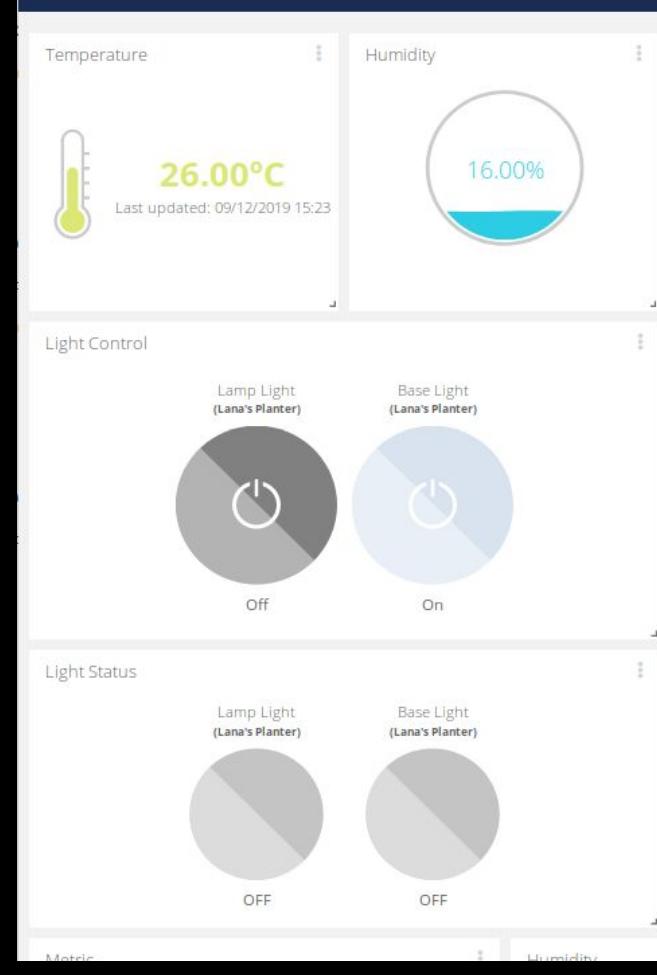

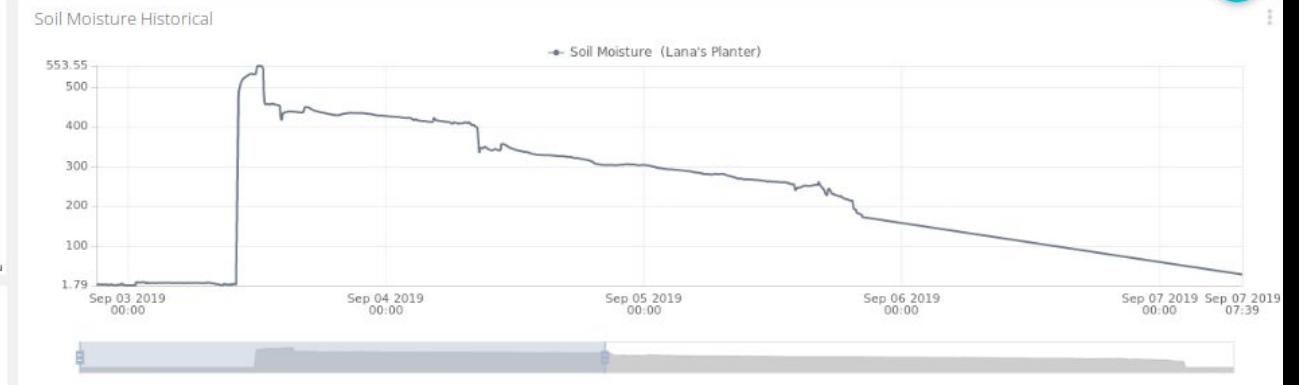

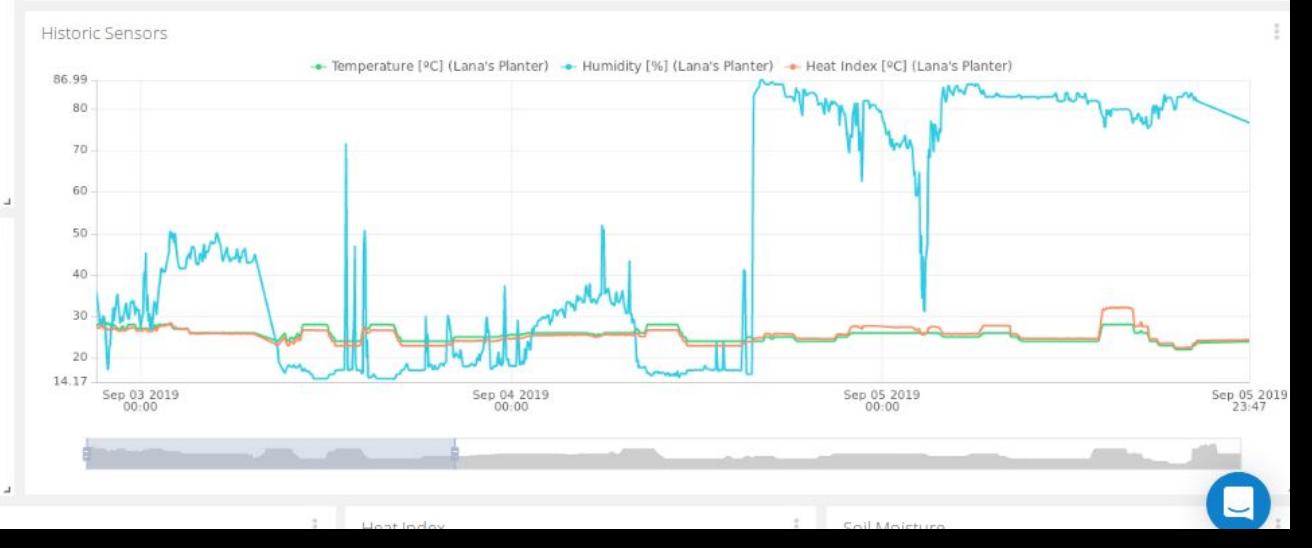

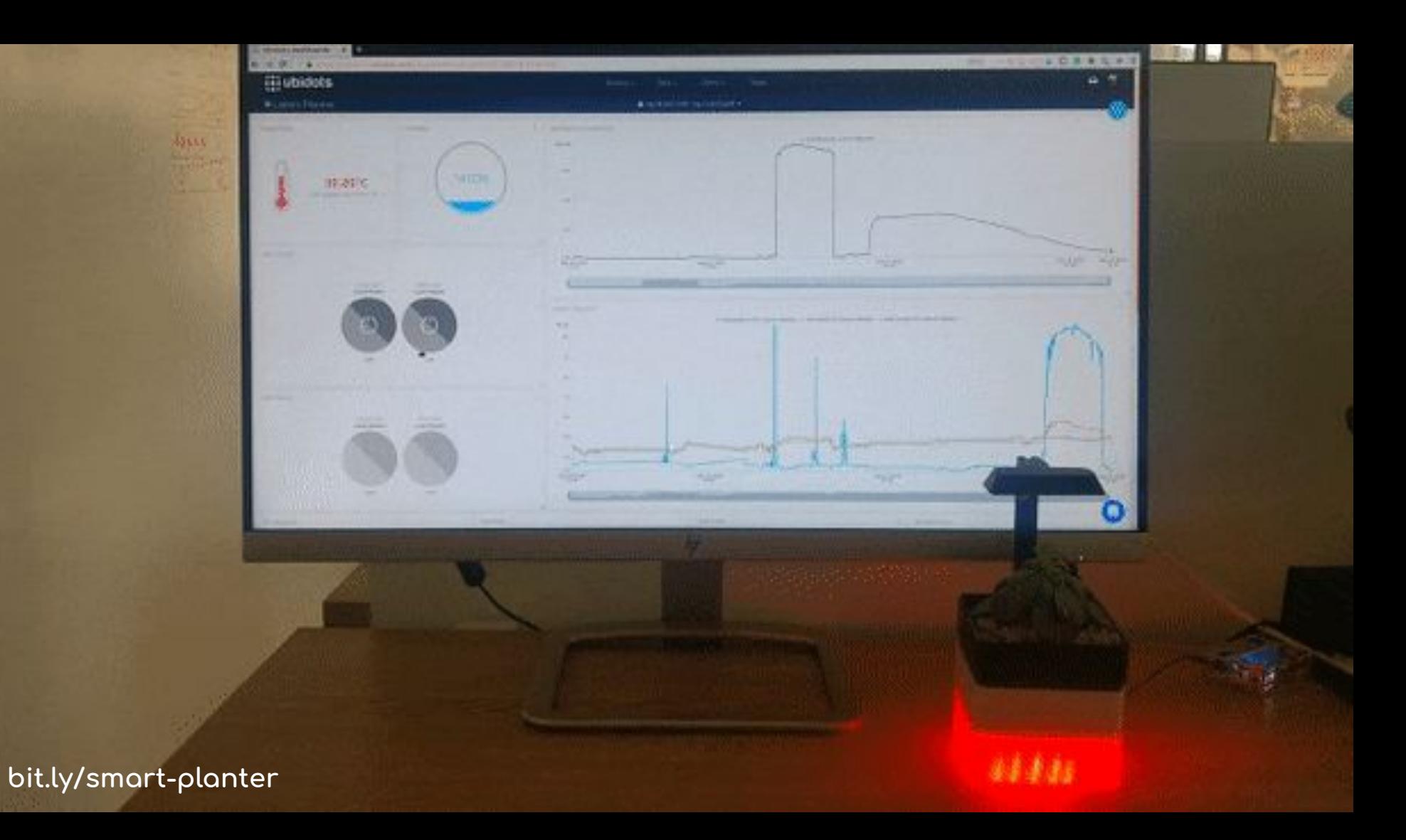

## Siguiente nivel...

## Cultivos hidropónicos

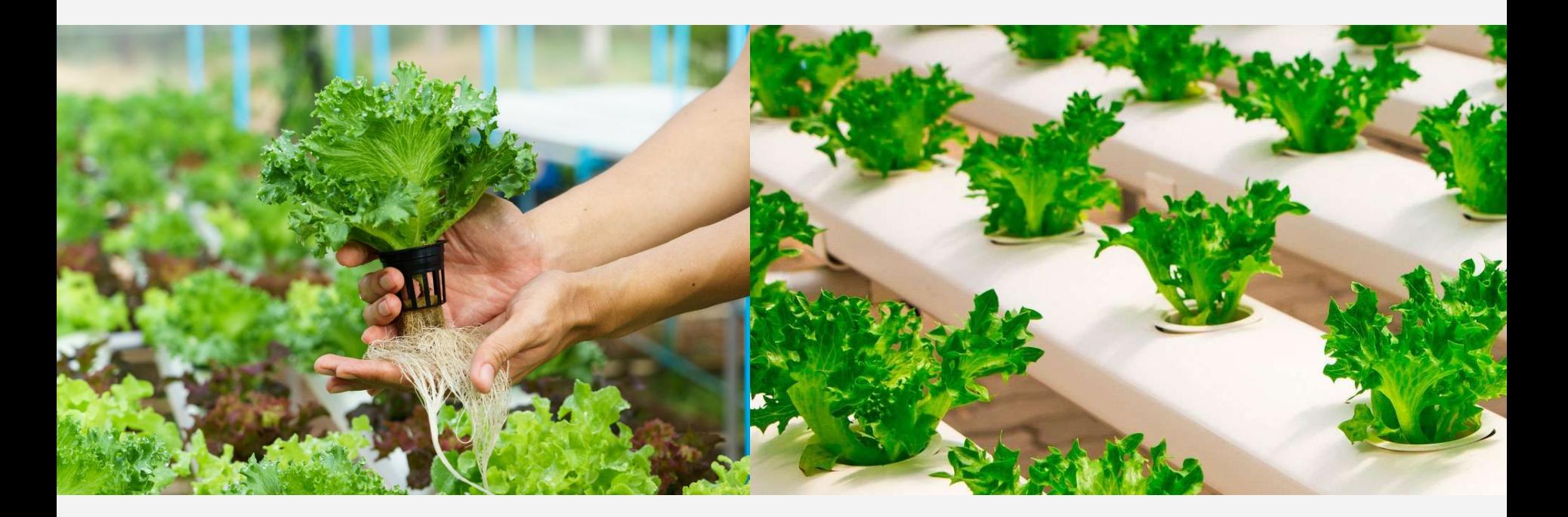

## Tipos de cultivos hidropónicos

Grow Tray Overflow Reservoir **Drain Nutrient Solution Water Pump** Air Pump Air Stone

**NFT NGS**

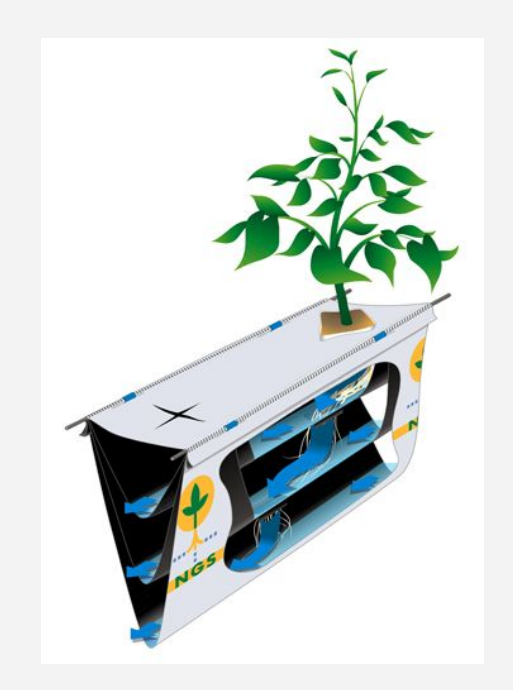

## Tipos de cultivos hidropónicos

**Aeroponía Raíz flotante**

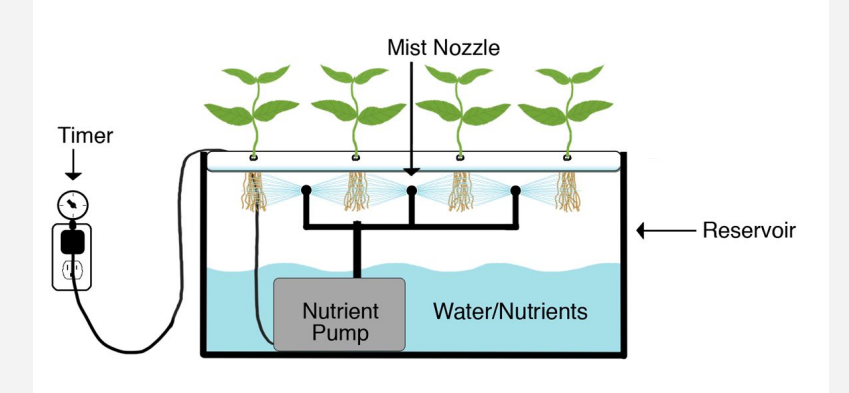

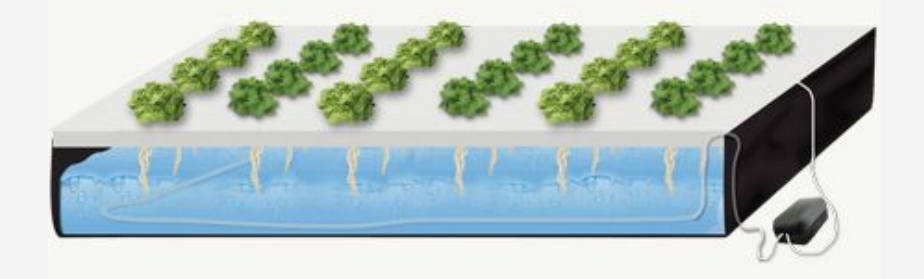

### Ideas para comenzar

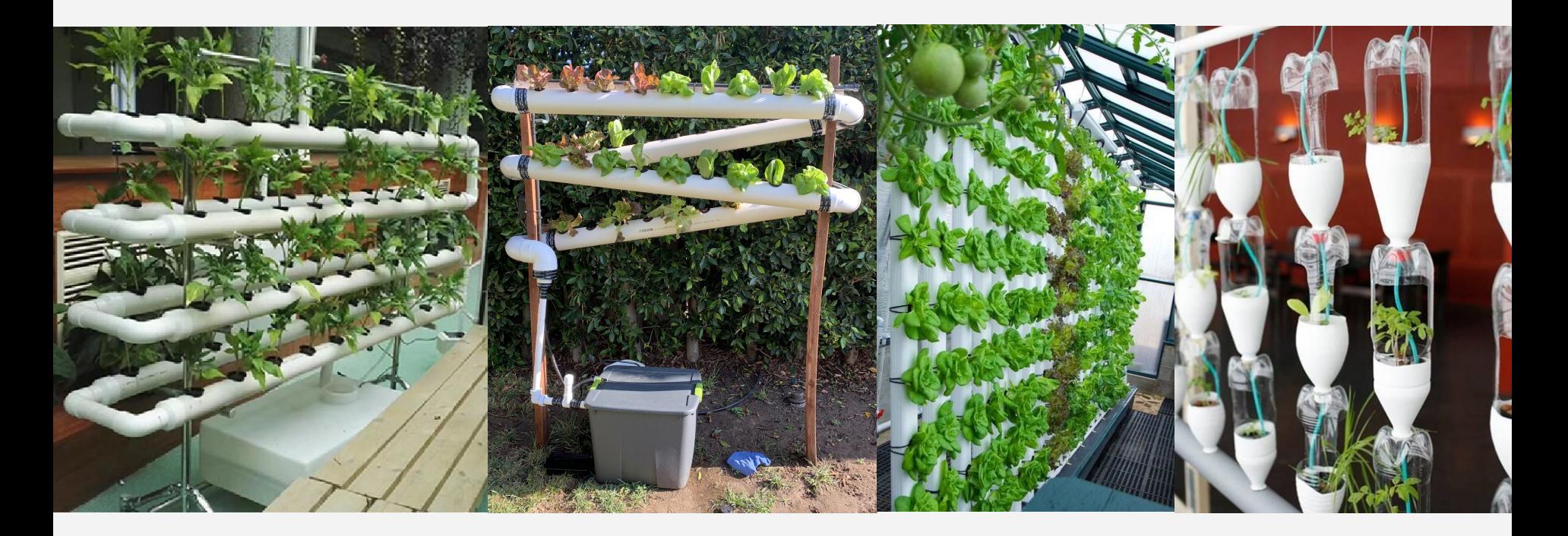

### Mi primer intento = Fallido

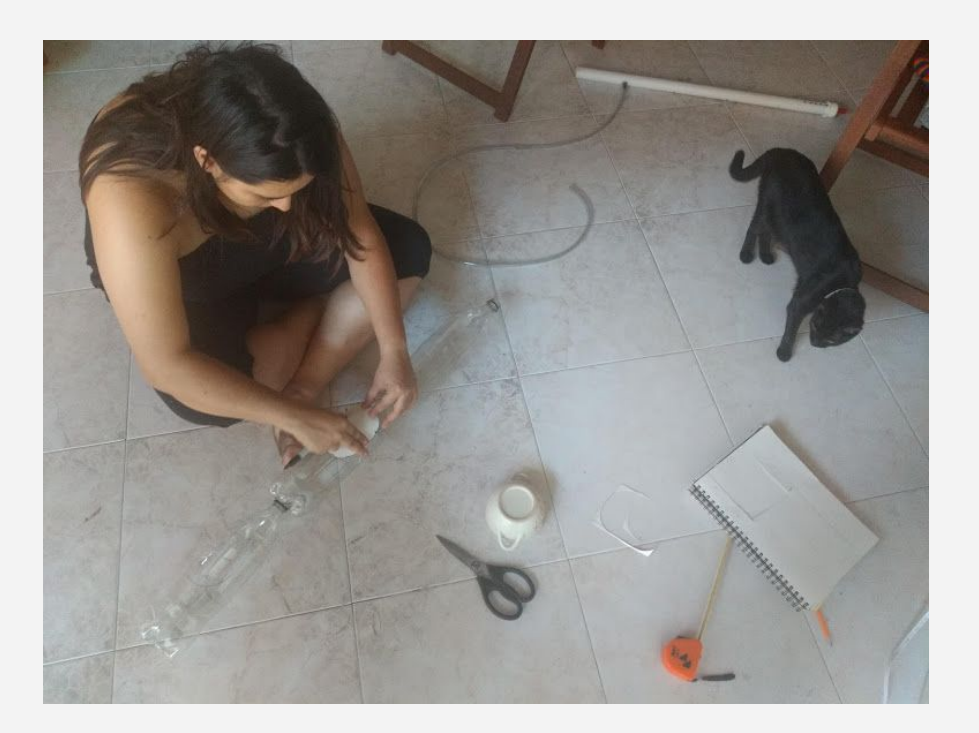

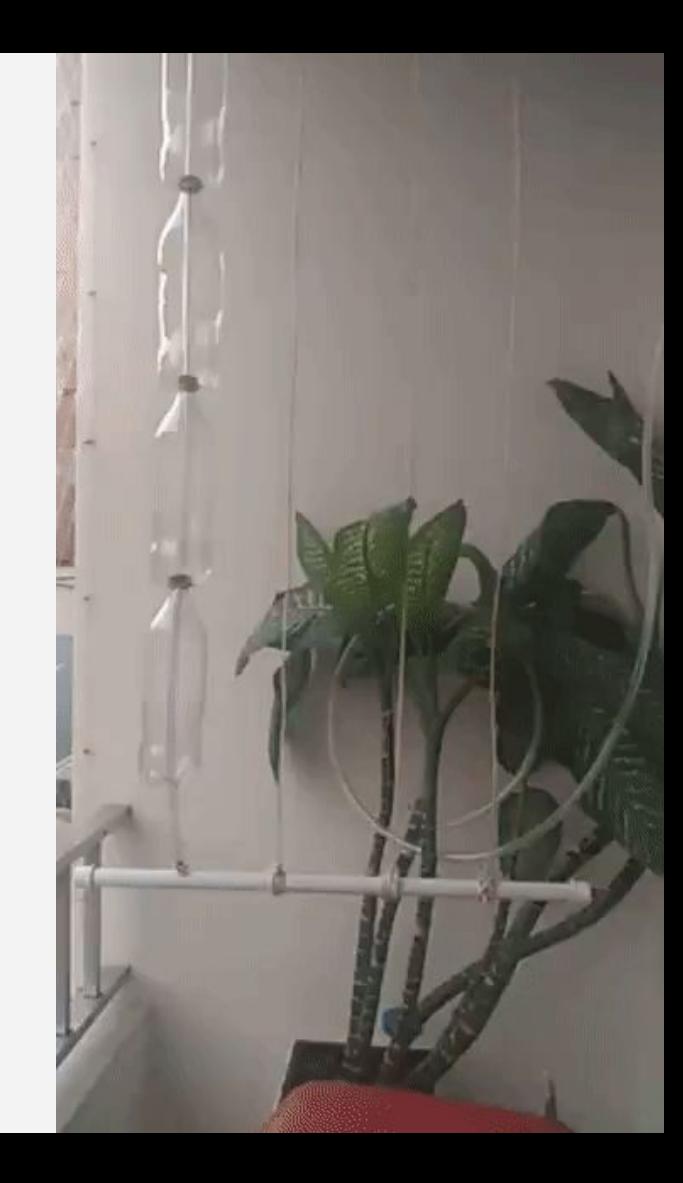

## Pero… ¿Donde se usa IoT?

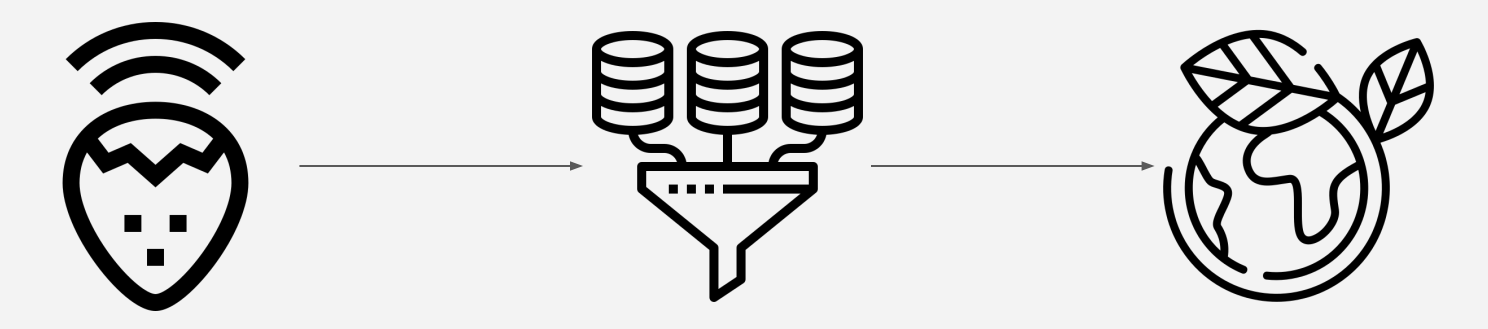

**Adquisición de datos**

**Procesamiento de datos adquiridos**

**Producción sana y eficiente**

### Recursos

- "All the Internet of Things" Adafruit
- **DIY IoT project: Build a low-cost Smart Planter**  $\bullet$
- NodeMCU ESP8266 + Ubidots projects  $\bullet$

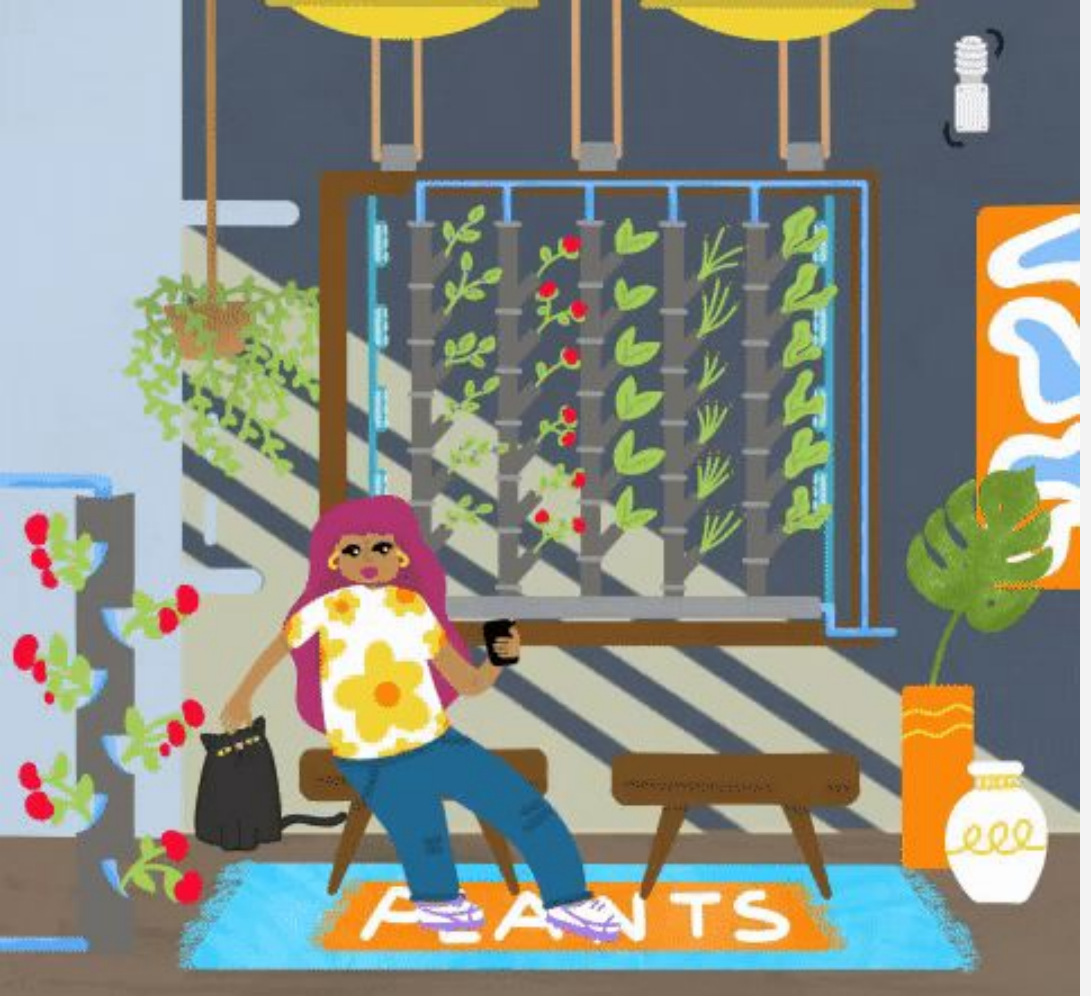

# ¿Preguntas?

@makahernandez

Ilustrado por @magvzla